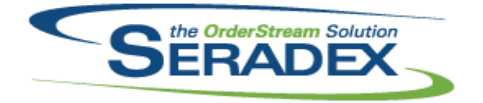

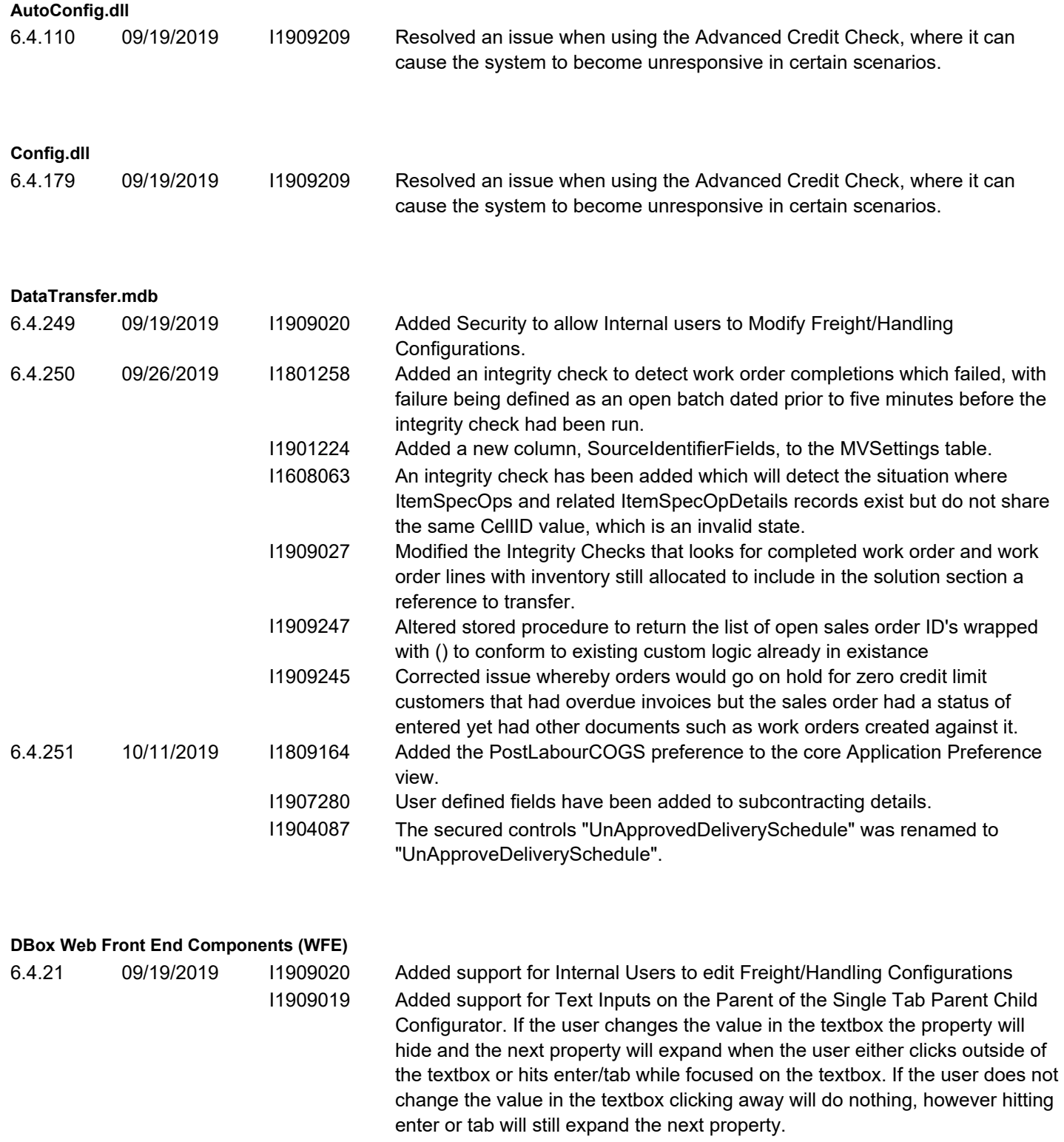

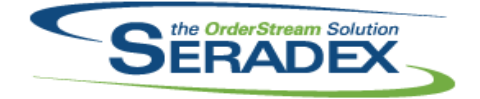

# Technical Release Notes

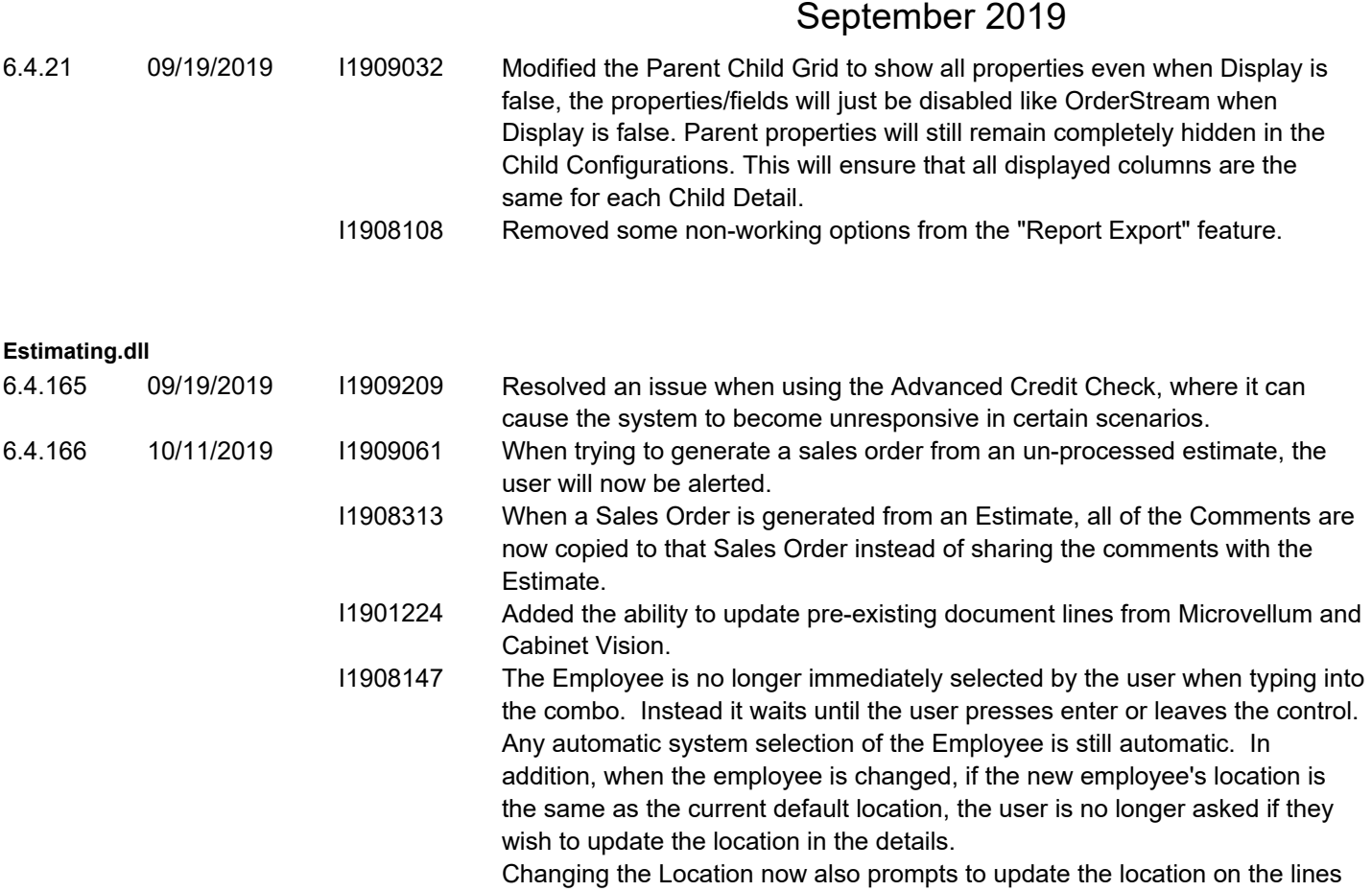

- when closing the Location combo after typing into it. I1906299 An issue has been resolved where the Lead Source of the Estimate would not carry forward to a generated Sales Order if the user does not select the Sales Tracker tab of the estimate before generating.
- I1907013 Customer reference no from Job Costing will now be append to newly create estimate transaction that is associated to a job and the estimate transaction customer reference no is blank.

#### **EventAlert.dll**

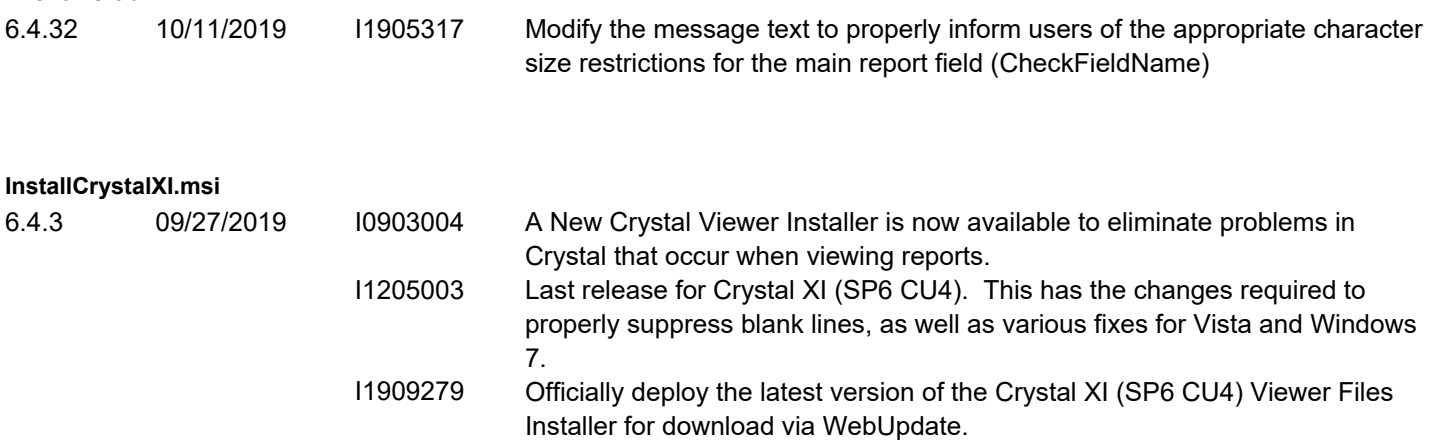

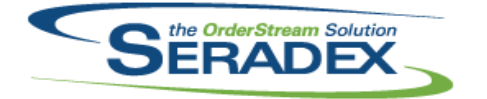

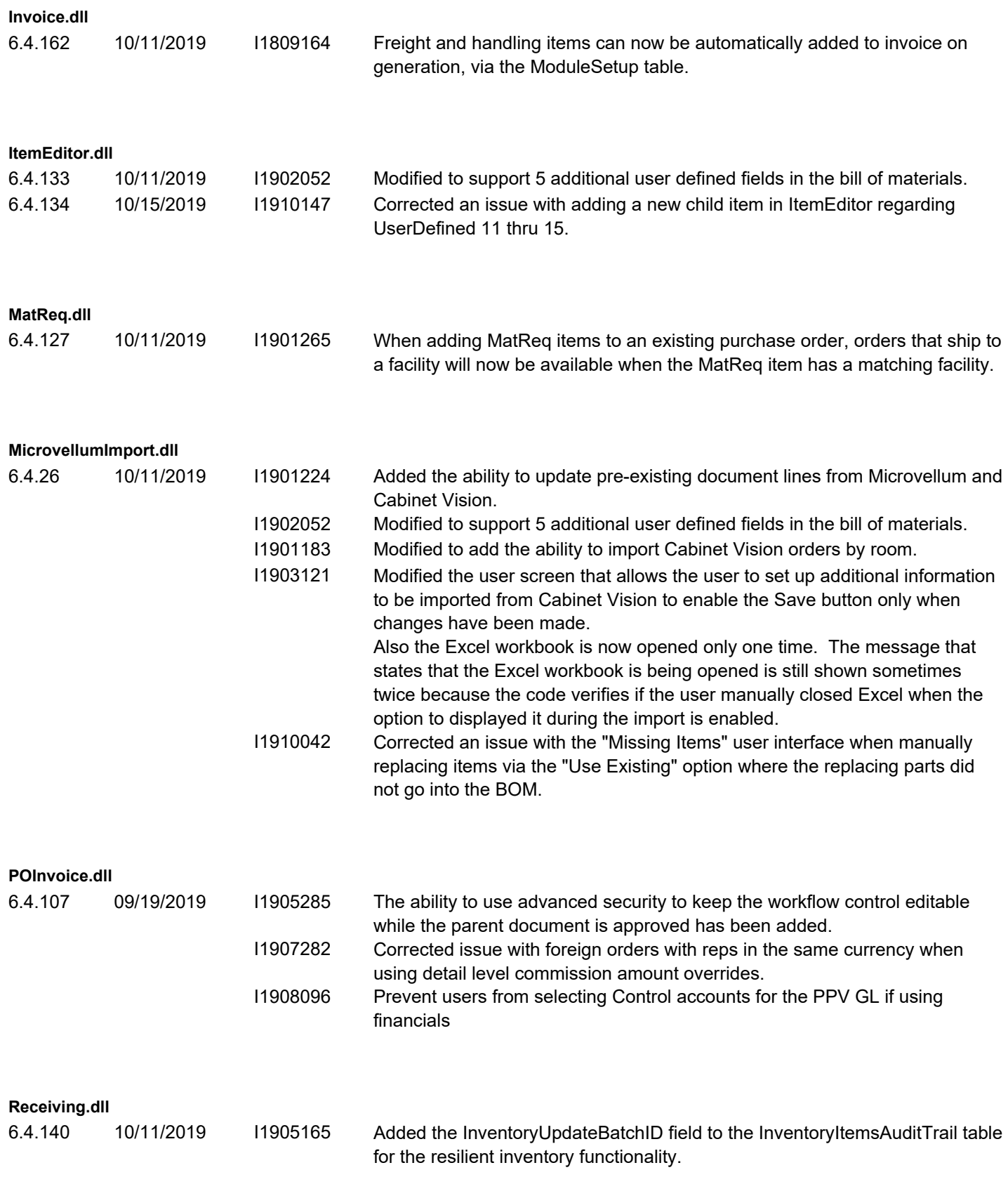

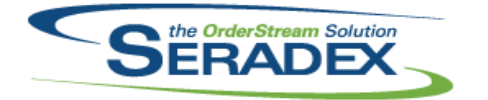

#### Technical Release Notes September 2019

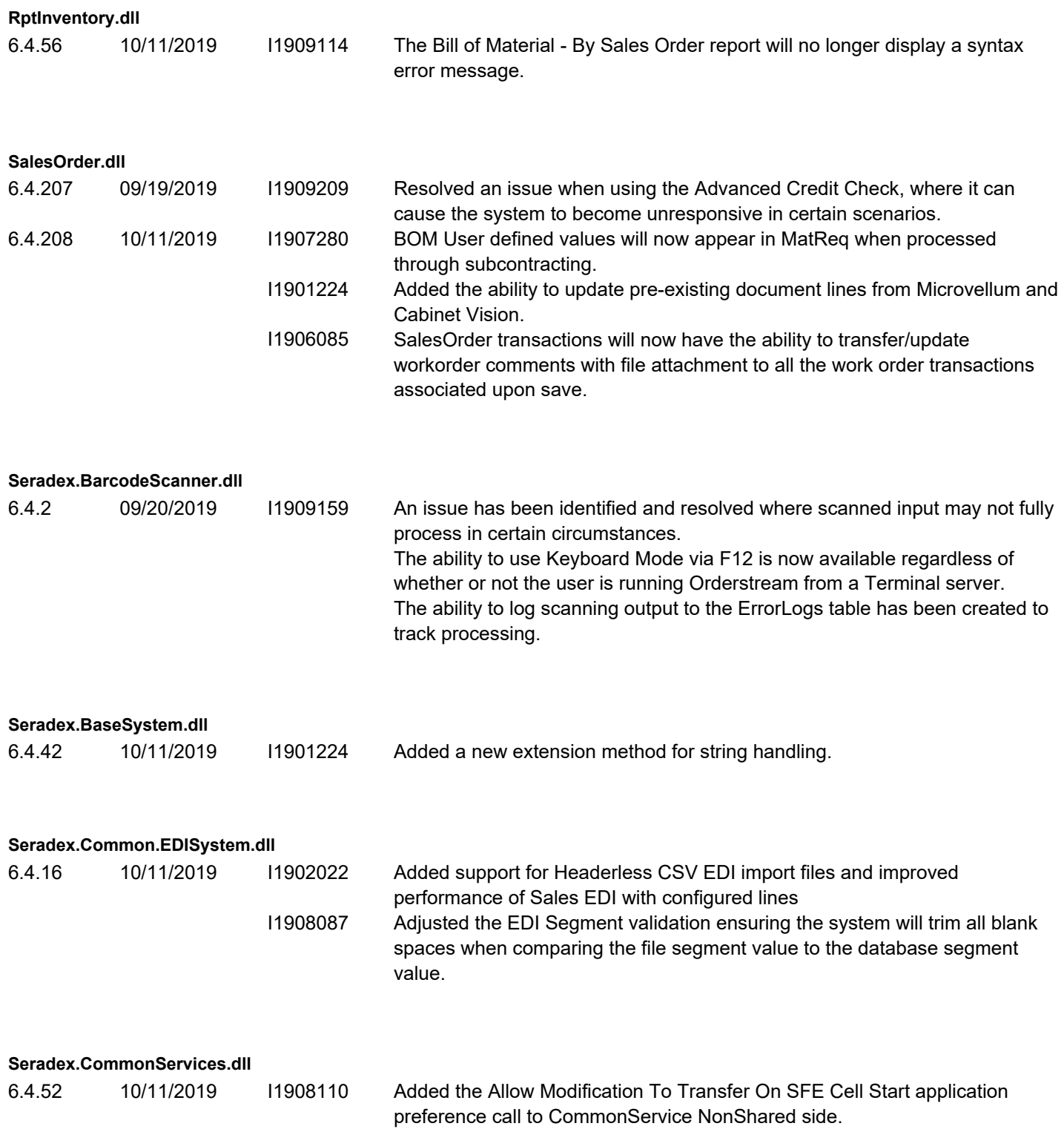

**Seradex.Dbox.dll**

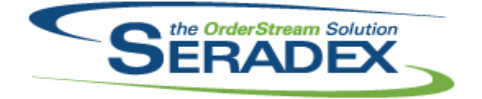

#### Technical Release Notes

#### September 2019

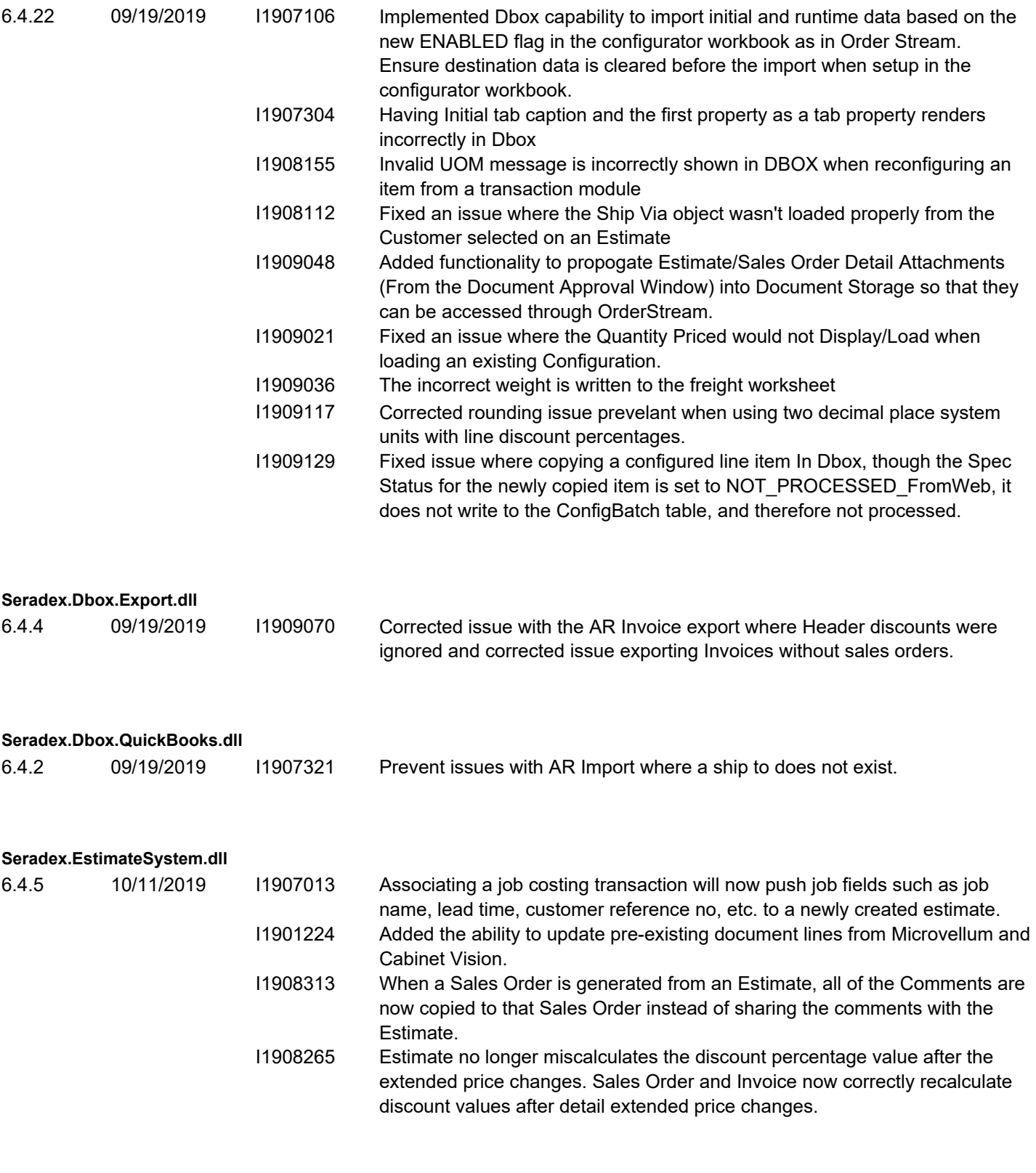

#### **Seradex.Excel.dll**

6.4.19 10/11/2019 I1908123 Updated to handle an empty response from the CustomChecks macro.

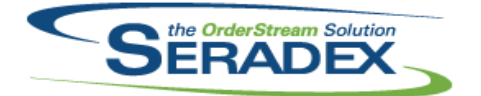

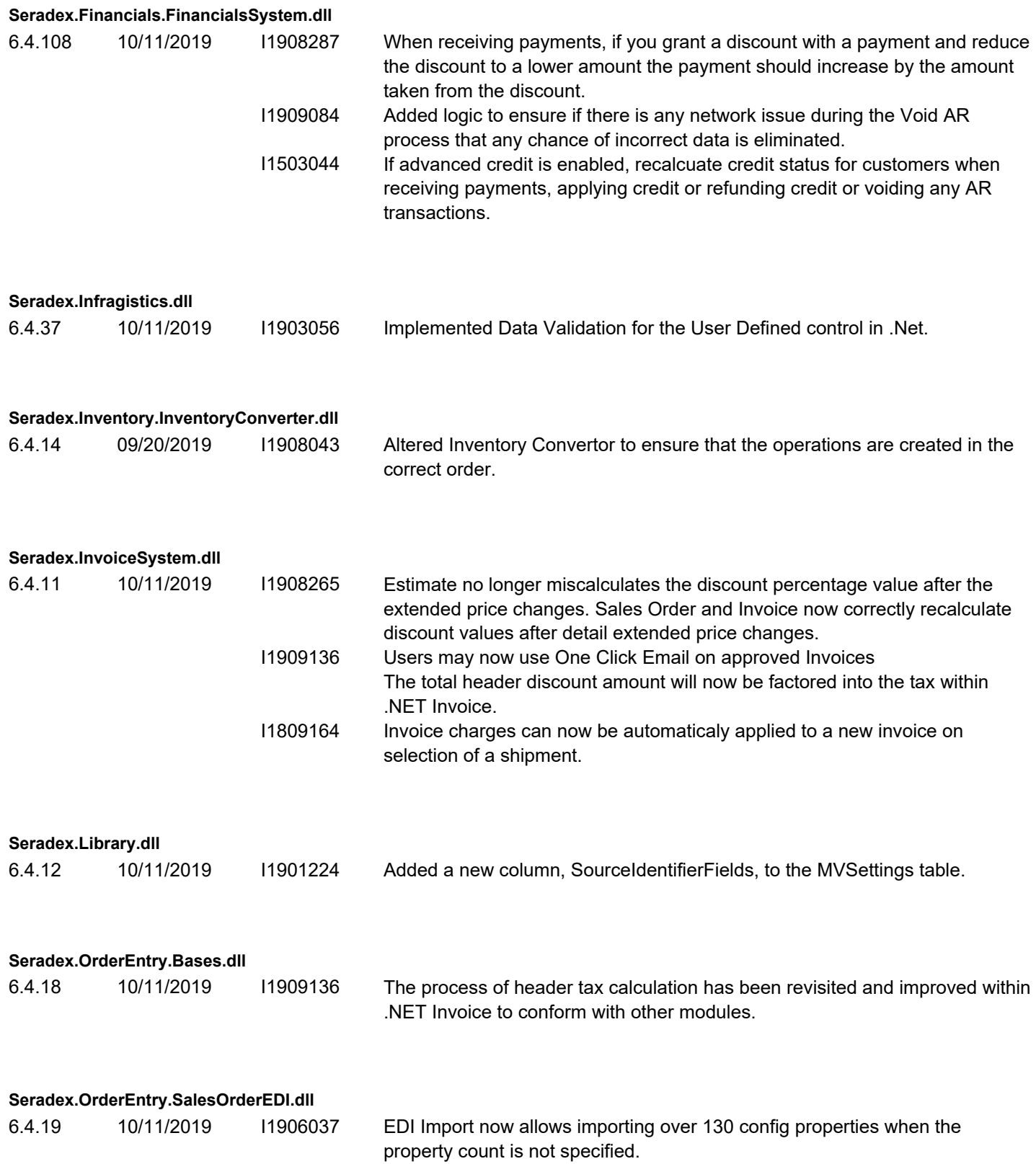

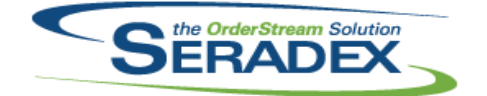

# Technical Release Notes

#### September 2019

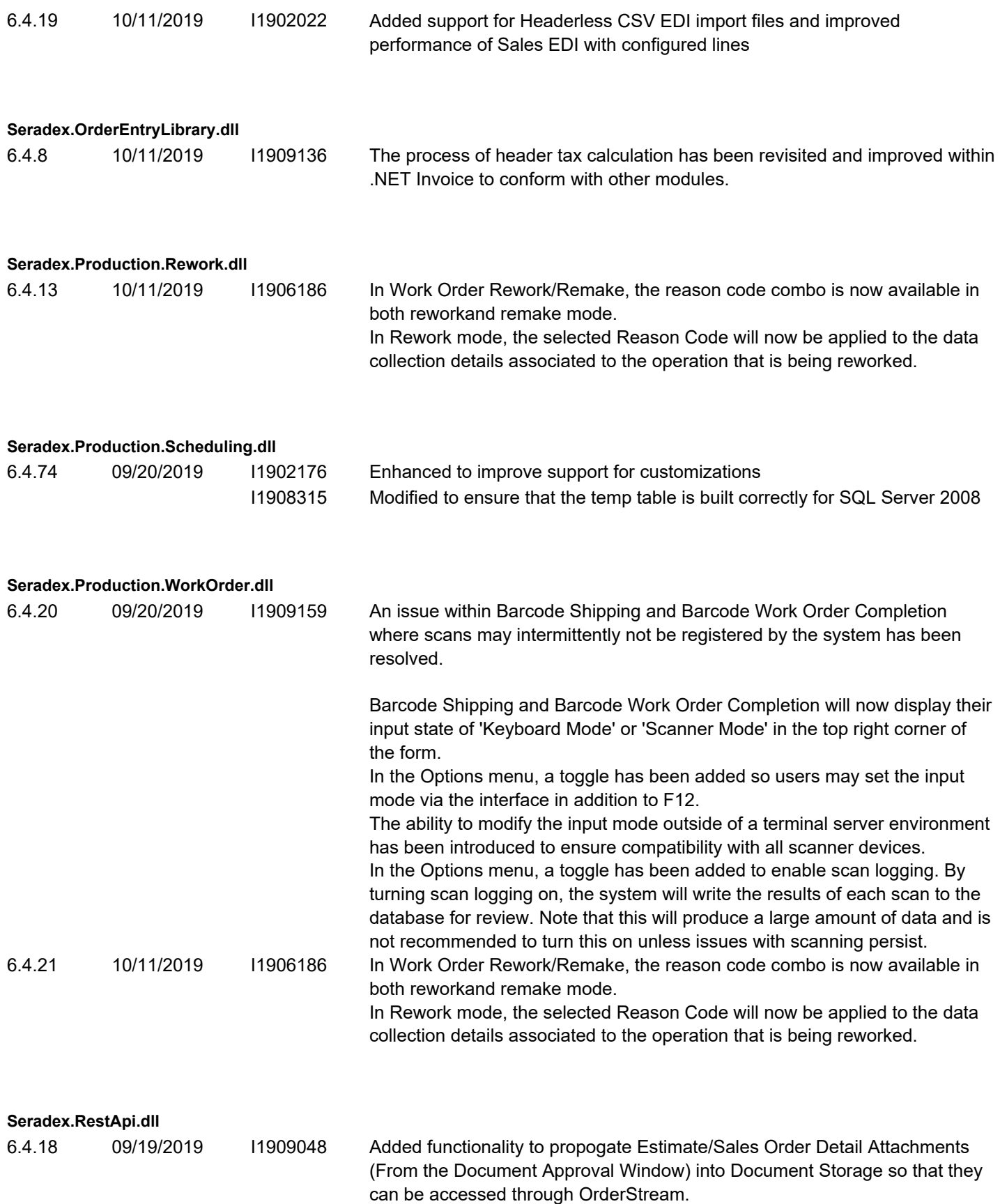

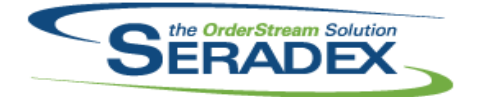

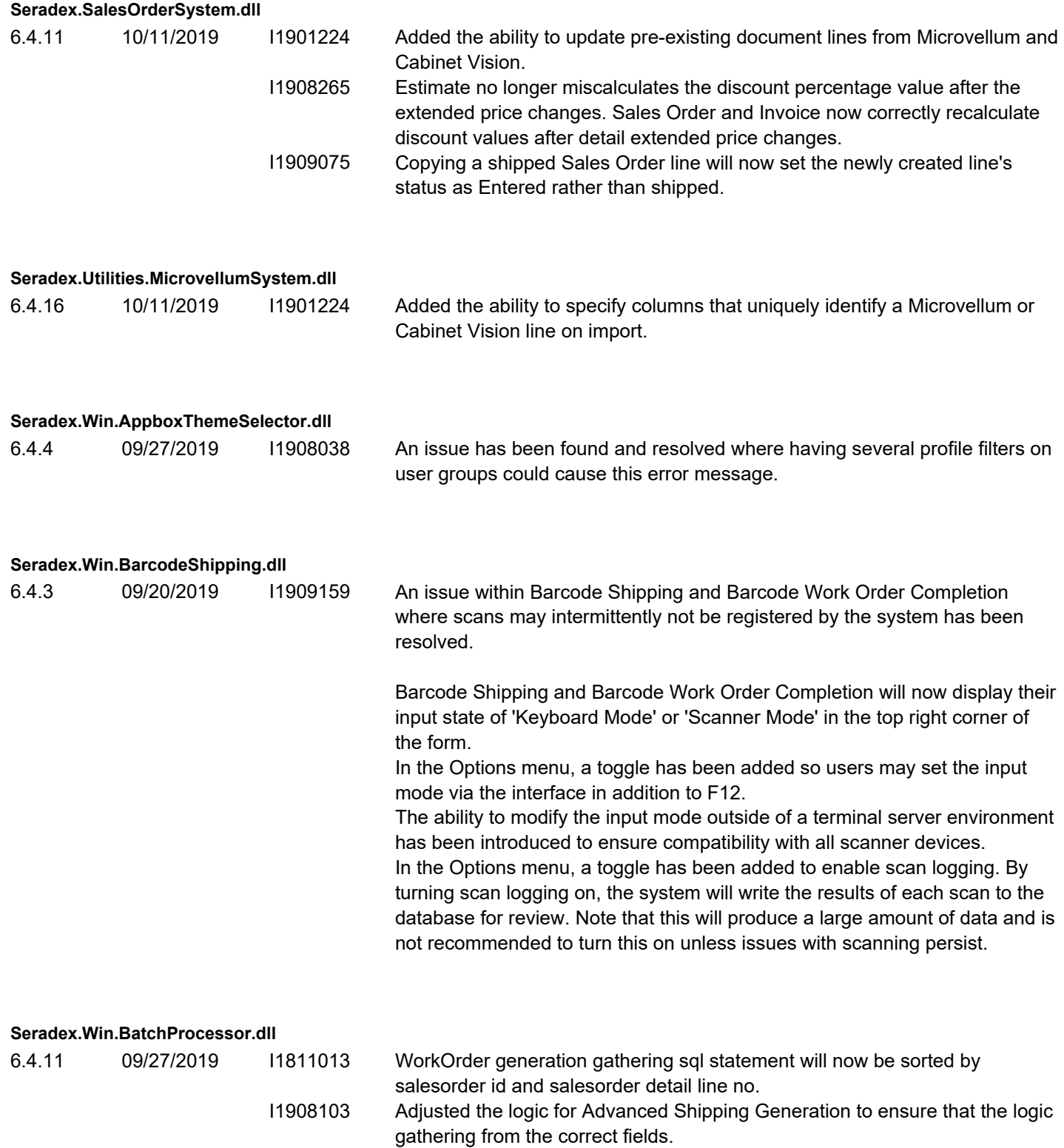

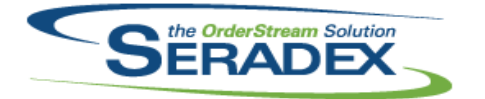

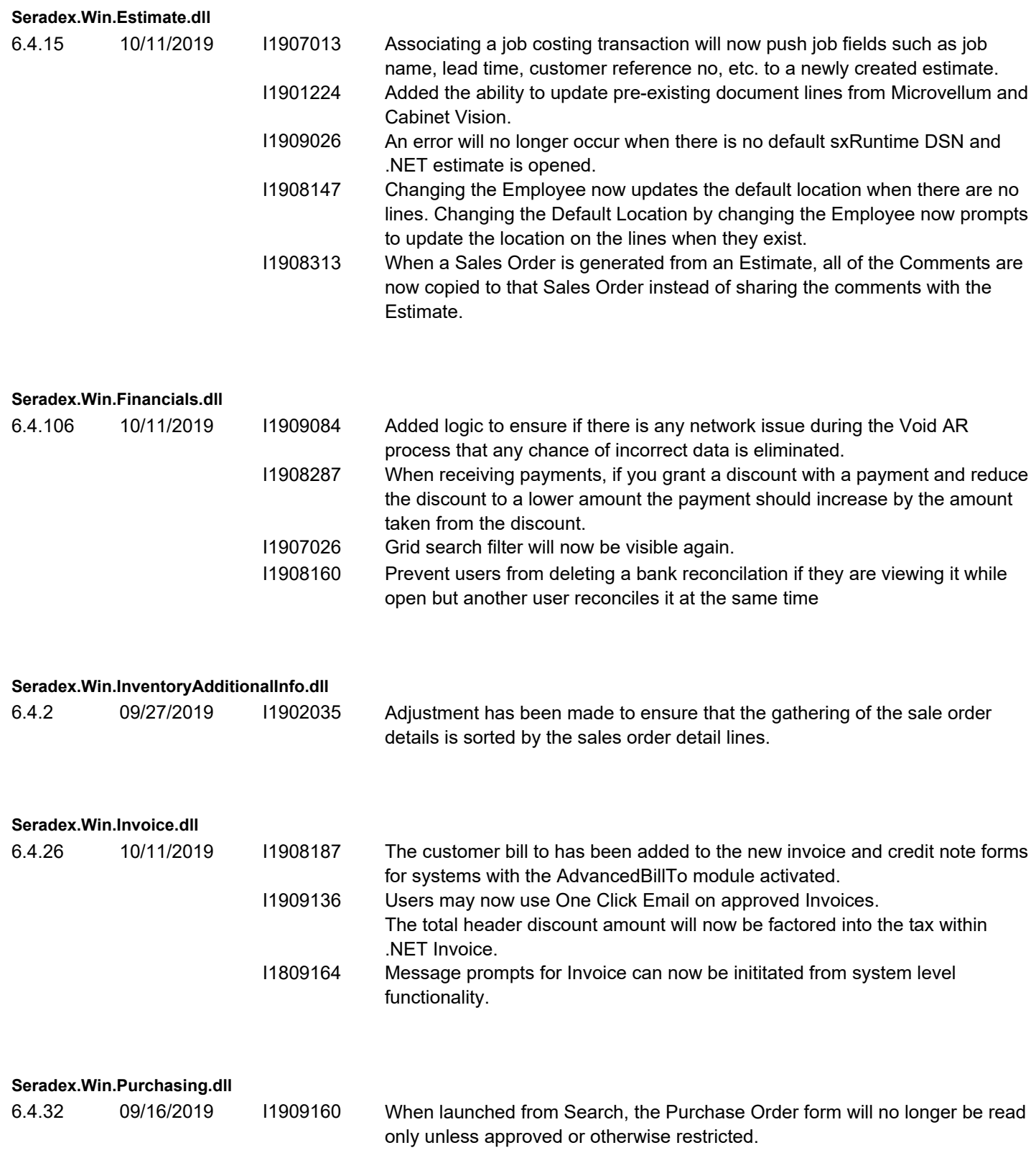

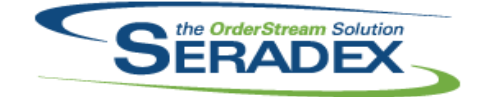

## Technical Release Notes

## September 2019

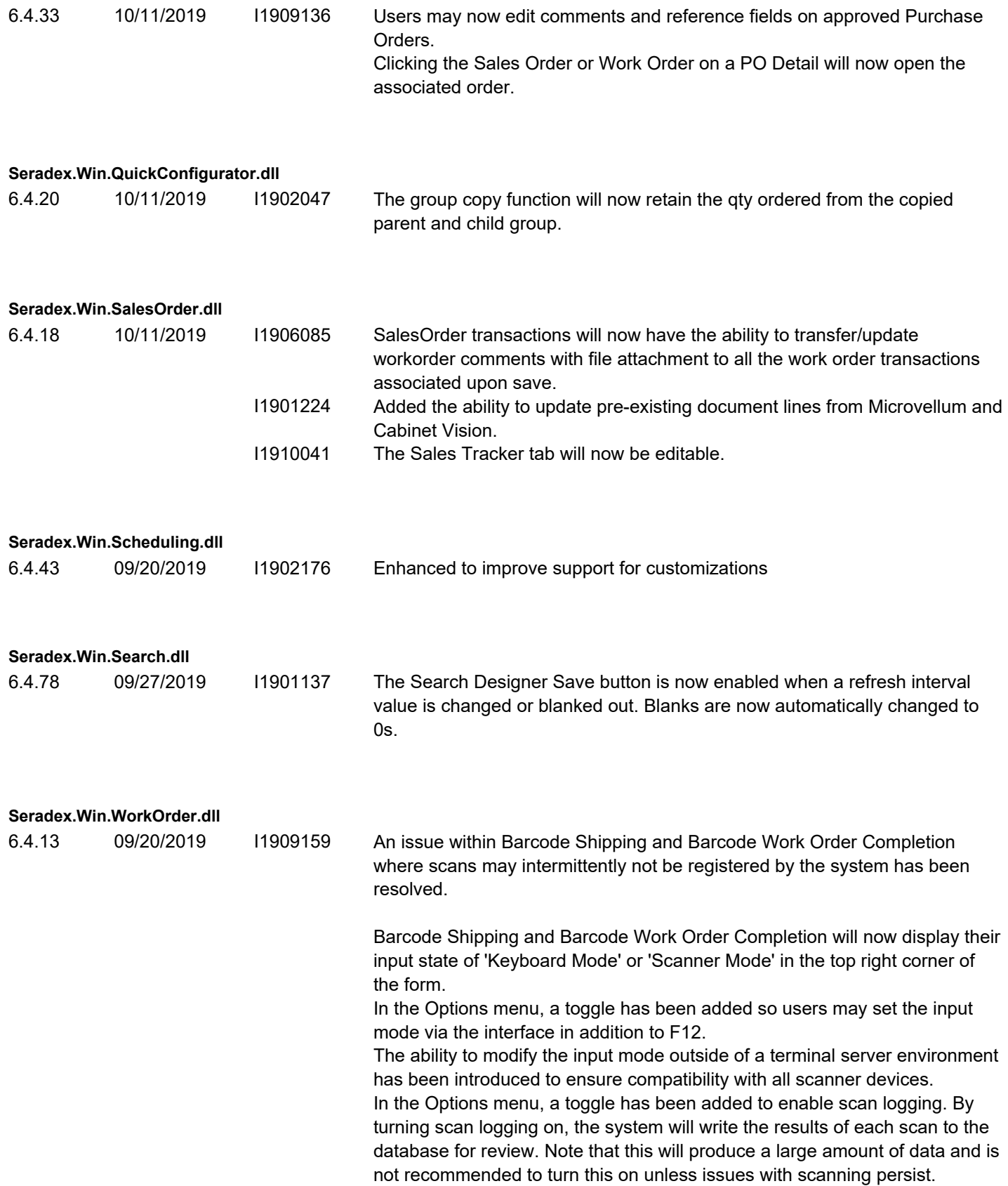

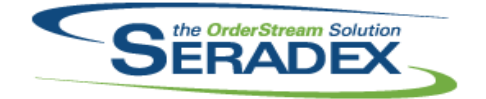

## Technical Release Notes

## September 2019

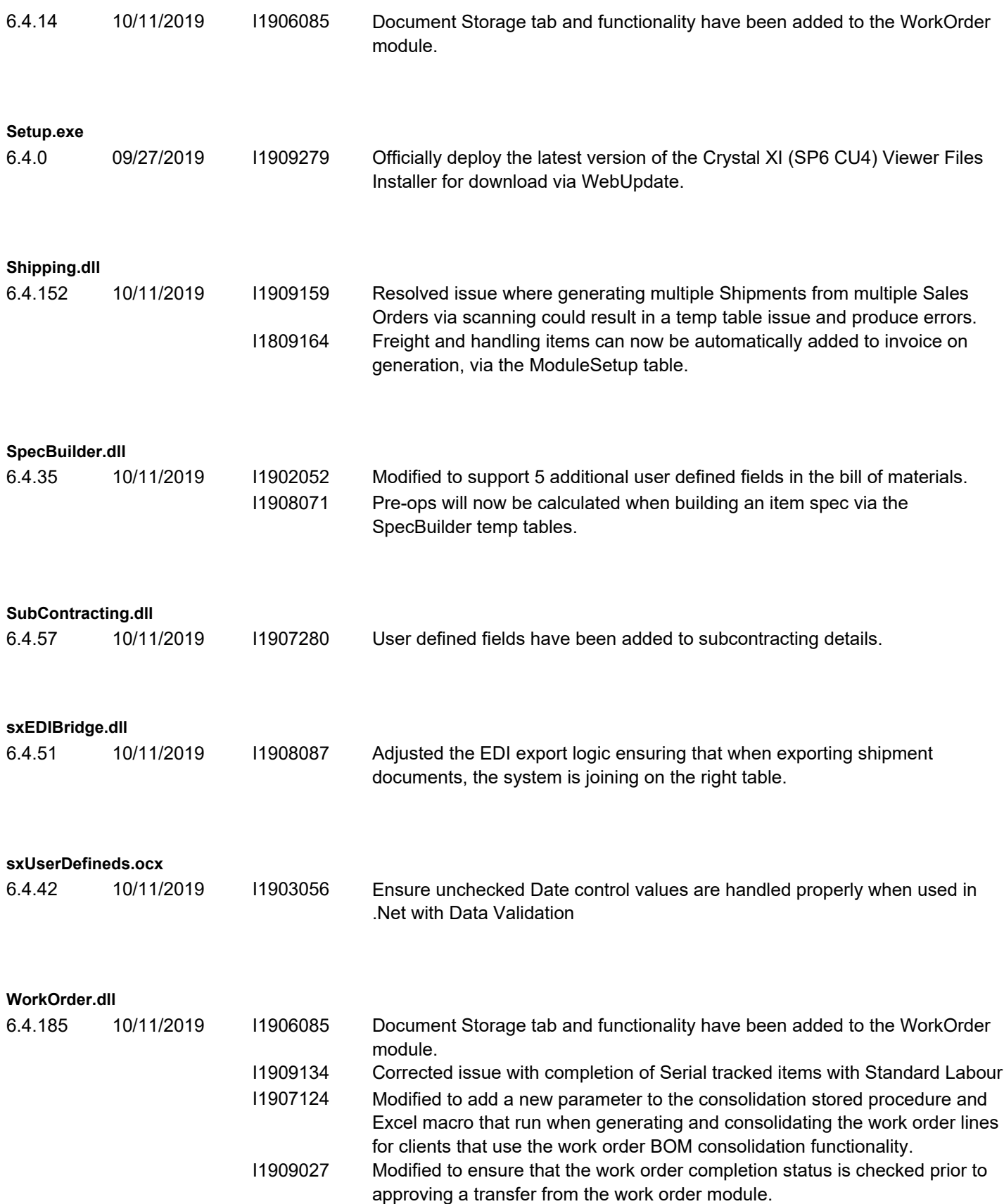

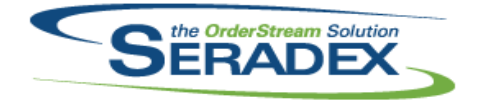

# Technical Release Notes

#### September 2019

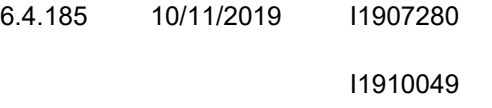

BOM User defined values will now appear in MatReq when processed through subcontracting.

Modified to correct an issue when partially completing a root work order line containing miscellaneous items and having the application preference: "Consume Inventory based on BOM Requirements" enabled that sometimes was causing the completion process to be prematurely aborted.